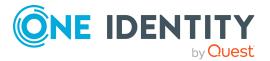

# **Safeguard for Privileged Passwords 6.0.10 LTS**

### **Release Notes**

#### 14 May 2021, 11:32

These release notes provide information about the Safeguard for Privileged Passwords 6.0.10 LTS release.

If you are updating a Safeguard for Privileged Passwords version prior to this release, read the release notes for the version found at: One Identity Safeguard for Privileged Passwords Technical Documentation.

For the most recent documents and product information, see One Identity Safeguard for Privileged Passwords Technical Documentation.

### **Release options**

Safeguard for Privileged Passwords includes two release versions:

- Long Term Support (LTS) release, version 6.0.10 LTS
- Feature release, version 6.10

The versions align with Safeguard for Privileged Sessions. For more information, see Long Term Support (LTS) and Feature Releases on page 13.

### **About this release**

Safeguard for Privileged Passwords Version 6.0.10 LTS is a minor LTS release.

NOTE: For a full list of key features in Safeguard for Privileged Passwords, see the Safeguard for Privileged Passwords Administration Guide.

## **About the Safeguard product line**

The Safeguard for Privileged Passwords Appliance is built specifically for use only with the Safeguard for Privileged Passwords privileged management software, which is pre-installed and ready for immediate use. The appliance is hardened to ensure the system is secured at the hardware, operating system, and software levels. The hardened appliance approach protects the privileged management software from attacks while simplifying deployment and ongoing management and shortening the time frame to value.

Safeguard for Privileged Passwords virtual appliances and cloud applications are also available. When setting up a virtual environment, carefully consider the configuration aspects such as CPU, memory availability, I/O subsystem, and network infrastructure to ensure the virtual layer has the necessary resources available. See One Identity's Product Support Policies for more information on environment virtualization.

### Safeguard privileged management software suite

Safeguard privileged management software is used to control, monitor, and govern privileged user accounts and activities to identify possible malicious activities, detect entitlement risks, and provide tamper proof evidence. The Safeguard products also aid incident investigation, forensics work, and compliance efforts.

The Safeguard products' unique strengths are:

- One-stop solution for all privileged access management needs
- Easy to deploy and integrate
- Unparalleled depth of recording
- Comprehensive risk analysis of entitlements and activities
- Thorough Governance for privileged account

The suite includes the following modules:

- Safeguard for Privileged Passwords automates, controls, and secures the process of granting privileged credentials with role-based access management and automated workflows. Deployed on a hardened appliance, Safeguard for Privileged Passwords eliminates concerns about secured access to the solution itself, which helps to speed integration with your systems and IT strategies. Plus, its usercentered design means a small learning curve and the ability to manage passwords from anywhere and using nearly any device. The result is a solution that secures your enterprise and enables your privileged users with a new level of freedom and functionality.
- One Identity for Privileged Sessions is part of One Identity's Privileged Access
  Management portfolio. Addressing large enterprise needs, Safeguard for Privileged
  Sessions is a privileged session management solution, which provides industryleading access control, as well as session monitoring and recording to prevent
  privileged account misuse, facilitate compliance, and accelerate forensics
  investigations.

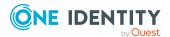

Safeguard for Privileged Sessions is a quickly deployable enterprise appliance, completely independent from clients and servers to integrate seamlessly into existing networks. It captures the activity data necessary for user profiling and enables full user session drill-down for forensics investigations.

• One Identity Safeguard for Privileged Analytics integrates data from Safeguard for Privileged Sessions to use as the basis of privileged user behavior analysis. Safeguard for Privileged Analytics uses machine learning algorithms to scrutinize behavioral characteristics, and generates user behavior profiles for each individual privileged user. Safeguard for Privileged Analytics compares actual user activity to user profiles in real time, and profiles are continually adjusted using machine learning. Safeguard for Privileged Analytics detects anomalies and ranks them based on risk so you can prioritize and take appropriate action and ultimately prevent data breaches.

PRIVILEGED SESSIONS

Monitor Analyze Record Replay Search Report

Optional Approval Workflow
Blocked
Suspicious
Allowed

PRIVILEGED PASSWORDS

PRIVILEGED SESSIONS

Target Resources

Figure 1: Privileged Sessions and Privileged Passwords

# System requirements and versions

Safeguard for Privileged Passwords has several graphical user interfaces that allow you to manage access requests, approvals, and reviews for your managed accounts and systems:

- The Windows desktop client consists of an end-user view and administrator view. The fully featured desktop client exposes all of the functionality of Safeguard based on the role of the authenticated user.
- The web client is functionally similar to the desktop client end-user view and useful for requestors, reviewers, and approvers. Many administration functions are available as well.

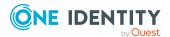

The web management console displays whenever you connect to the virtual appliance and is used for first time configuration.
 When setting up a virtual environment, carefully consider the configuration aspects such as CPU, memory availability, I/O subsystem, and network infrastructure to ensure the virtual layer has the necessary resources available. See One Identity's Product Support Policies for more information on environment virtualization.

Ensure that your system meets the minimum hardware and software requirements for these clients.

If a Safeguard Sessions Appliance is joined to Safeguard for Privileged Passwords, session recording is handled via Safeguard for Privileged Session. The join is initiated from Safeguard for Privileged Sessions. For details about the join steps and issue resolution, see the *One Identity Safeguard for Privileged Sessions Administration Guide*.

#### **Bandwidth**

It is recommended that connection, including overhead, is faster than 10 megabits per second inter-site bandwidth with a one-way latency of less than 500 milliseconds. If you are using traffic shaping, you must allow sufficient bandwidth and priority to port 655 UDP/TCP in the shaping profile. These numbers are offered as a guideline only in that other factors could require additional network tuning. These factors include but are not limited to: jitter, packet loss, response time, usage, and network saturation. If there are any further questions, please check with your Network Administration team.

### **Desktop client system requirements**

The desktop client is a native Windows application suitable for use on end-user machines. You install the desktop client by means of an MSI package that you can download from the appliance web client portal. You do not need administrator privileges to install Safeguard for Privileged Passwords.

NOTE: PuTTY is used to launch the SSH client for SSH session requests and is included in the install. The desktop client looks for any user-installed PuTTY in the following locations:

- Any reference to putty in the PATH environment variable
- c:/Program Files/Putty
- c:/Program Files(x86)/Putty
- c:/Putty

If PuTTY is not found, the desktop client uses the version of PuTTY that it installed at: <user-home-dir>/AppData/Local/Safeguard/putty.

If the user later installs PuTTY in any of the locations above, the desktop client uses that version which ensures the user has the latest version of PuTTY.

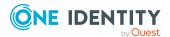

**Table 1: Desktop client requirements** 

### Component Requirements Microsoft .NET Framework 4.6 (or later) Technology 64-bit editions of: Windows platforms Windows 7 • Windows 8.1 · Windows 10 Windows Server 2008 R2 · Windows Server 2012 · Windows Server 2012 R2 Windows Server 2016 If the appliance setting, TLS 1.2 Only is enabled, (Administrative Tools | Settings | Appliance | Appliance **Information**), ensure the desktop client also has TLS 1.2 enabled. If the client has an earlier version of TLS enabled, you will be locked out of the client and will not be able to connect to Safeguard for Privileged Passwords. IMPORTANT: The Windows 7 Desktop client has additional requirements in order to enable TLS 1.2. For information, see Update to enable TLS 1.1 and TLS 1.2 as default secure protocols in WinHTTP in Windows. Considerations: Internet Explorer security must be set to use TLS 1.0 or higher. Ensure the proper "Use TLS" setting is enabled on the Advanced tab of the **Internet Options** dialog (In Internet Explorer, go to Tools | Internet Options | Advanced tab). • To use FIDO2 two-factor authentication, you will need a web browser that supports the WebAuthn standard. Desktop Player See One Identity Safeguard for Privileged Sessions [version] Safeguard Desktop Player User Guide available at: One Identity Safeguard for Privileged Sessions - Technical Documentation,

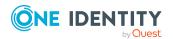

User Guide.

# Web client system requirements

**Table 2: Web requirements** 

| Component    | Requirements                                                                                                    |
|--------------|----------------------------------------------------------------------------------------------------|
| Web browsers | Desktop browsers:                                                                                                    |
|              | <ul> <li>Apple Safari 13.1 for desktop (or later)</li> </ul>                                                                                                    |
|              | Google Chrome 80 (or later)                                                                                                    |
|              | <ul> <li>Microsoft Edge 80 (or later)</li> </ul>                                                                                                    |
|              | <ul> <li>Mozilla Firefox 69 (or later)</li> </ul>                                                                                                    |
|              | <ul> <li>Microsoft Internet Explorer 11 (Newer features may not<br/>work with Internet Explorer. You are encouraged to upgrade<br/>to a browser that can support all functionality.)</li> </ul> |
|              | Mobile device browsers:                                                                                                    |
|              | Apple iOS 13 (or later)                                                                                                    |
|              | <ul> <li>Google Chrome on Android version 80 (or later)</li> </ul>                                                                                                    |

# Web management console system requirements

**Table 3: Web kiosk requirements** 

| Component              | Requirements                                                                                                    |
|------------------------|----------------------------------------------------------------------------------------------------|
| Web management console | Desktop browsers:  • Apple Safari 13.1 for desktop (or later)                                                                                                    |
|                        | Google Chrome 80 (or later)                                                                                                    |
|                        | <ul><li>Microsoft Edge 80 (or later)</li><li>Mozilla Firefox 69 (or later)</li></ul>                                                                                                    |
|                        | <ul> <li>Microsoft Internet Explorer 11 (Newer features may not<br/>work with Internet Explorer. You are encouraged to upgrade<br/>to a browser that can support all functionality.)</li> </ul> |

#### Platforms and versions follow.

• You must license the VM with a Microsoft Windows license. We recommend using either the MAK or KMS method. Specific questions about licensing should be directed to your Sales Representative.

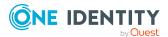

- Supported hypervisors:
  - Microsoft Hyper-V (VHDX) version 8 or higher
  - VMware vSphere with vSphere Hypervisor (ESXi) version 6.5 or higher
  - VMware Worksation version 13 or higher
- Minimum resources: 4 CPUs, 10GB RAM, and a 500GB disk. The virtual appliances default deploy does not provide adequate resources. Ensure these minimum resources are met.

### Supported platforms

Safeguard for Privileged Passwords supports a variety of platforms, including custom platforms.

### **Safeguard for Privileged Passwords tested platforms**

The following table lists the platforms and versions that have been tested for Safeguard for Privileged Passwords (SPP). Additional assets may be added to Safeguard for Privileged Passwords. If you do not see a particular platform listed when adding an asset, use the **Other Managed**, or **Other Linux** selection on the **Management** tab of the **Asset** dialog.

### **SPP joined to SPS: Sessions platforms**

When Safeguard for Privileged Passwords (SPP) is joined with a Safeguard for Privileged Sessions (SPS) appliance, platforms are supported that use one of these protocols:

• SPP 2.8 or lower: RDP, SSH

• SPP 2.9 or higher: RDP, SSH, or Telnet

Some platforms may support more than one protocol. For example, a Linux (or Linux variation) platform supports both SSH and Telnet protocols.

### Supported platform updates

For all supported platforms, it is assumed that the latest updates are applied.

Table 4: Supported platforms: Assets that can be managed

| Platform            | Version  | Architecture (all versions unless noted) | Supports<br>SPP | Supports<br>SPS<br>Access |
|---------------------|----------|------------------------------------------|-----------------|---------------------------|
| ACF2 -<br>Mainframe | r14, r15 | zSeries                                  | True            | True                      |
| ACF2 -              | r14, r15 | zSeries                                  | True            | False                     |

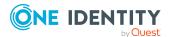

| Platform                        | Version                                | Architecture (all versions unless noted) | Supports<br>SPP | Supports<br>SPS<br>Access |
|---------------------------------|----------------------------------------|------------------------------------------|-----------------|---------------------------|
| Mainframe<br>LDAP               |                                        |                                          |                 |                           |
| Active<br>Directory             |                                        |                                          | True            | False                     |
| AIX                             | 6.1, 7.1, 7.2                          | PPC                                      | True            | True                      |
| Amazon Linux                    | 2                                      | x86_64                                   | True            | True                      |
| Amazon Web<br>Services<br>(AWS) | 1                                      |                                          | True            | False                     |
| CentOS Linux                    | 6<br>7                                 | (ver 6) x86,<br>x86_64                   | True            | True                      |
|                                 |                                        | (ver 7) x86_64                           |                 |                           |
| Cisco ASA                       | 7.x, 8.x                               |                                          | True            | True                      |
| Cisco IOS                       | 12.X, 15.X                             |                                          | True            | True                      |
| Debian<br>GNU/Linux             | 6, 7, 8, 9                             | x86, x86_64,<br>MIPS, PPC,<br>zSeries    | True            | True                      |
| Dell iDRAC                      | 7, 8                                   |                                          | True            | True                      |
| ESXi<br>(VSphere)               | 5.5, 6.0, 6.5, 6.7                     |                                          | True            | False                     |
| F5 Big-IP                       | 12.1.2, 13.0, 14.0                     |                                          | True            | True                      |
| Fedora                          | 21, 22, 23, 24, 25, 26, 27, 28, 29, 30 | x86, x86_64                              | True            | True                      |
| Fortinet<br>FortiOS             | 5.2, 5.6                               |                                          | True            | True                      |
| FreeBSD                         | 10.4, 11.1, 11.2                       | x86, x86_64                              | True            | True                      |
| HP iLO                          | 2, 3, 4                                | x86                                      | True            | True                      |
| HP iLO MP                       | 2, 3                                   | IA-64                                    | True            | True                      |
| HP-UX                           | 11iv2 (B.11.23),<br>11iv3 (B.11.31)    | PA-RISC, IA-64                           | True            | True                      |
| IBM i<br>(formerly<br>AS/400)   | 7.1, 7.2, 7.3                          | PPC                                      | True            | True                      |

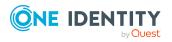

| Platform                              | Version                                                 | Architecture (all versions unless noted)      | Supports<br>SPP | Supports<br>SPS<br>Access |
|---------------------------------------|---------------------------------------------------------|-----------------------------------------------|-----------------|---------------------------|
| Junos -<br>Juniper<br>Networks        | 12, 13, 14, 15                                          |                                               | True            | True                      |
| macOS                                 | 10.9, 10.10, 10.11, 10.12, 10.13                        | x86_64                                        | True            | True                      |
| MongoDB                               | 3.4, 3.6, 4.0                                           |                                               | True            | False                     |
| MySQL                                 | 5.6, 5.7                                                |                                               | True            | False                     |
| OpenLDAP                              | 2.4                                                     |                                               | True            | False                     |
| Oracle                                | 11g Release 2,<br>12c Release 1                         |                                               | True            | False                     |
| Oracle Linux<br>(OEL)                 | 6<br>7                                                  | (ver 6) x86,<br>x86_64                        | True            | True                      |
|                                       |                                                         | (ver 7) x86_64                                |                 |                           |
| Other                                 |                                                         |                                               | False           | False                     |
| Other Linux                           |                                                         |                                               | True            | True                      |
| Other<br>Managed                      |                                                         |                                               | True            | False                     |
| PAN-OS                                | 6.0, 7.0, 8.0, 8.1                                      |                                               | True            | True                      |
| PostgreSQL                            | 9.6, 10.2, 10.3, 10.4, 10.5                             |                                               | True            | False                     |
| RACF -<br>Mainframe                   | z/OS V2.1 Security Server, z/OS V2.2 Security Server    | zSeries                                       | True            | True                      |
| RACF -<br>Mainframe<br>LDAP           | z/OS V2.1 Security Server,<br>z/OS V2.2 Security Server | zSeries                                       | True            | False                     |
| Red Hat<br>Enterprise<br>Linux (RHEL) | 6, 7, 8                                                 | (ver 6) x86,<br>x86_64, PPC,<br>zSeries       | True            | True                      |
|                                       |                                                         | (ver 7 and 8)<br>x86, x86_64,<br>PPC, zSeries |                 |                           |
| SAP HANA                              | 2.0                                                     | Other                                         | True            | False                     |
| SAP<br>Netweaver                      | 7.3, 7.4, 7.5                                           |                                               | True            | False                     |

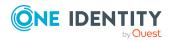

| Platform                                     | Version                                                                                   | Architecture (all versions unless noted)        | Supports<br>SPP | Supports<br>SPS<br>Access |
|----------------------------------------------|-------------------------------------------------------------------------------------------|-------------------------------------------------|-----------------|---------------------------|
| Application<br>Server                        |                                                                                           |                                                 |                 |                           |
| Solaris                                      | 10, 11                                                                                    | (ver 10)<br>SPARC, x86,<br>x86_64               | True            | True                      |
|                                              |                                                                                           | (ver 11)<br>SPARC, x86_64                       |                 |                           |
| SonicOS                                      | 5.9, 6.2                                                                                  |                                                 | True            | False                     |
| SonicWALL<br>SMA or CMS                      | 11.3.0                                                                                    |                                                 | True            | False                     |
| SQL Server                                   | 2012, 2014, 2016, 2017,<br>2019                                                           |                                                 | True            | False                     |
| SUSE Linux<br>Enterprise<br>Server (SLES)    | 11<br>12                                                                                  | (ver 11) x86,<br>x86_64, PPC,<br>zSeries, IA-64 | True            | True                      |
|                                              |                                                                                           | (ver 12) x86_<br>64, PPC,<br>zSeries            |                 |                           |
| Sybase<br>(Adaptive<br>Server<br>Enterprise) | 15.7, 16                                                                                  |                                                 | True            | False                     |
| Top Secret -<br>Mainframe                    | r14, r15                                                                                  | zSeries                                         | True            | True                      |
| Top Secret -<br>Mainframe<br>LDAP            | r14, r15                                                                                  | zSeries                                         | True            | False                     |
| Ubuntu                                       | 14.04 LTS, 15.04, 15.10,<br>16.04 LTS, 16.10, 17.04,<br>17.10, 18.04 LTS, 18.10,<br>19.04 | x86, x86_64                                     | True            | True                      |
| Windows                                      | Vista, 7, 8, 8.1, 10<br>Enterprise (including LTSC and IoT).                              |                                                 | True            | True                      |
| Windows<br>Server                            | 2008, 2008 R2, 2012, 2012<br>R2, 2016, 2019                                               |                                                 | True            | True                      |

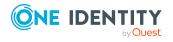

| Platform    | Version                                      | Architecture<br>(all versions<br>unless noted) | Supports<br>SPP | Supports<br>SPS<br>Access |
|-------------|----------------------------------------------|------------------------------------------------|-----------------|---------------------------|
| Windows SSH | 7, 8, 8.1, 10                                |                                                | True            | True                      |
|             | Server 2008 R2, 2012,<br>2012 R2, 2016, 2019 |                                                |                 |                           |
|             | Windows SSH Other                            |                                                |                 |                           |

**Table 5: Supported platforms: Directories that can be searched** 

| Platform                   | Version               |
|----------------------------|-----------------------|
| Microsoft Active Directory | Windows 2008+ DFL/FFL |
| OpenLDAP                   | 2.4                   |

For all supported platforms, it is assume that you are applying the latest updates. For unpatched versions of supported platforms, Support will investigate and assist on a case by case basis but it may be necessary for you to upgrade the platform or use SPP's custom platform feature.

### **Custom platforms**

The following example platform scripts are available:

- Custom HTTP
- Linux SSH
- Telnet
- TN3270 transports are available

For more information, see Custom platforms and Creating a custom platform script in the Safeguard for Privileged Passwords Administration Guide.

▲ CAUTION: Facebook and Twitter functionality has been deprecated. Refer to the custom platform open source script provided on GitHub. Facebook and Twitter platforms will be remove in a future release.

Sample custom platform scripts and command details are available at the following links available from the Safeguard Custom Platform Home wiki on GitHub:

- Command-Reference:
  - https://github.com/OneIdentity/SafeguardCustomPlatform/wiki/Command-Reference
- Writing a custom platform script:
  - https://github.com/OneIdentity/SafeguardCustomPlatform/wiki/WritingACustomPlatformScript
- Example platform scripts are available at this location:

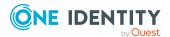

https://github.com/OneIdentity/SafeguardCustomPlatform/tree/master/SampleScri pts

▲ | CAUTION: Example scripts are provided for information only. Updates, error checking, and testing are required before using them in production. Safeguard for Privileged Passwords checks to ensure the values match the type of the property that include a string, boolean, integer, or password (which is called secret in the API scripts). Safeguard for Privileged Passwords cannot check the validity or system impact of values entered for custom platforms.

### License: hardware, virtual, expiration

Safeguard for Privileged Passwords is made up of a core set of features, such as the UI and Web Services layers, and a number of modules.

### Hardware appliance

The Safeguard for Privileged Passwords 3000 Appliance and 2000 Appliance ship with the following module which requires a valid license to enable functionality:

Privileged Passwords

You must install a valid license for each Safeguard for Privileged Passwords module to operate. More specifically, if any module is installed, Safeguard for Privileged Passwords will show a license state of **Licensed** and is operational. However, depending on which models are licensed, you will see limited functionality. That is, even though you will be able to configure access requests:

• If a Privileged Passwords module license is not installed, you will not be able to request a password release.

#### Virtual appliance licensing

You must license the virtual appliance with a Microsoft Windows license. We recommend using either the MAK or KMS method. Specific questions about licensing should be directed to your Sales Representative.

Privileged sessions is available via a join to Safeguard for Privileged Sessions.

The virtual appliance will not function unless the operating system is properly licensed.

As a Safeguard for Privileged Passwords user, if you get an "appliance is unlicensed" notification, contact your Appliance Administrator.

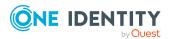

# Long Term Support (LTS) and Feature Releases

Releases use the following version designations:

- Long Term Support (LTS) Releases: The first digit identifies the release and the second is a zero (for example, 6.0 LTS).
- Maintenance LTS Releases: A third digit is added followed by LTS (for example, 6.0.6 LTS).
- Feature Releases: The Feature Releases are two digits (for example, 6.6).

Customers choose between two paths for receiving releases: Long Term Support (LTS) Release or Feature Release. See the following table for details.

Table 6: Comparison of Long Term Support (LTS) Release and Feature Release

| •                      | Long Term Support                                                                                                    | Feature Release                                                                                              |
|------------------------|----------------------------------------------------------------------------------------------------|----------------------------------------------------------------------------------------------------|
|                        | (LTS) Release                                                                                                    |                                                                                                    |
| Release                | <b>Frequency</b> : Typically, every 2                                                                                          | <b>Frequency</b> : Typically, every 3 months                                                                 |
| frequency              | years  Scope: Includes now                                                                                                    | <b>Scope</b> : Includes the latest features, resolved issues, and other updates,                             |
|                        | <b>Scope</b> : Includes new features, resolved issues and                                                                      | such as security patches for the OS                                                                          |
|                        | security updates                                                                                                    | Versioning: The first digit identifies                                                                       |
|                        | <b>Versioning</b> : The first digit identifies the LTS and the second digit is a 0 (for example, 6.0 LTS, 7.0 LTS, and so on). | the LTS and the second digit is a number identifying the Feature Release (for example, 6.6, 6.7, and so on). |
| Maintenance<br>Release | <b>Frequency</b> :Typically, every 3 months during full support                                                                | <b>Frequency</b> :Only for highly critical issues                                                            |
|                        | <b>Scope</b> : Includes critical resolved issues                                                                               | Scope: Includes highly critical                                                                              |
|                        | 10001104 100400                                                                                                    | resolved issues                                                                                              |
|                        | <b>Versioning</b> : A third digit designates the maintenance LTS Release (for example, 6.0.6 LTS).                             | <b>Versioning</b> : A third digit designates the maintenance Feature Release (for example, 6.6.1).           |

Release details can be found at Product Life Cycle.

**CAUTION:** Downgrading from the latest Feature Release, even to an LTS release, voids support for SPP.

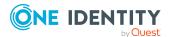

One Identity strongly recommends always installing the latest revision of the release path you use (Long Term Support path or Feature Release path).

#### **Moving between LTS and Feature Release versions**

You can move from an LTS version (for example, 6.0.7 LTS) to the same feature version (6.7) and then patch to a later feature version. After that, you can patch from the minimum version for the patch, typically N-3. If you move from an LTS version to a feature version, you will receive a warning like the following which informs you that you will only be able to apply a Feature Release until the next LTS Release:

Warning: You are patching to a Feature Release from an LTS Release. If you apply this update, you will not be able to upgrade to a non-Feature Release until the next LTS major release version is available. See the Administration Guide for details.

You cannot move from a Feature Release to LTS Release. For example, you cannot move from 6.7 to 6.0.7 LTS. You have to keep upgrading with each new Feature Release until the next LTS Release version is published. For this example, you would wait until 7.0 LTS is available.

### **Patching**

You can only patch from a major version. For example, if you have version 6.6 and want to patch to 7.7, you must patch to 7.0 LTS and then apply 7.7.

An LTS major version of Safeguard for Privileged Passwords (SPP) will work with the same LTS major version of Safequard for Privileged Sessions (SPS). For the best experience, it is recommended you keep both their SPP and SPS in sync on the latest and supported version.

# **Appliance specifications**

The Safeguard for Privileged Passwords Appliance is built specifically for use only with the Safeguard for Privileged Passwords privileged management software that is already installed and ready for immediate use. It comes hardened to ensure the system is secure at the hardware, operating system, and software levels.

The following two tables list the Safeguard for Privileged Passwords 3000 Appliance and 2000 Appliance specifications and power requirements.

**Table 7: 3000 Appliance: Feature specifications** 

| 3000 Appliance           | Feature / Specification      |
|--------------------------|------------------------------|
| Processor                | Intel Xeon E3-1275v6 3.8 GHz |
| # of Processors          | 1                            |
| # of Cores per Processor | 4 cores (8 threads)          |
| L2/L3 Cache              | 8MB L3 Cache                 |

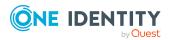

| 3000 Appliance         | Feature / Specification                                                            |
|------------------------|------------------------------------------------------------------------------------|
| Chipset                | Intel C236 Chipset                                                                 |
| DIMMs                  | Unbuffered ECC UDIMM DDR4 2400MHz                                                  |
| RAM                    | 32 GB                                                                              |
| Internal HD Controller | LSI MegaRAID SAS 9361-4i Single                                                    |
| Disk Hard Drive        | 4 x Seagate 7E2000 2TB SAS 512E                                                    |
| Availability           | TPM 2.0, EEC Memory, Redundant PSU                                                 |
| I/O Slots              | x16 PCIe 3.0, x8 PCIe 3.0                                                          |
| RAID                   | RAID10                                                                             |
| NIC/LOM                | 4 port - dual GbE LAN with Intel i210-AT                                           |
| Power Supplies         | Redundant, 700W, Auto Ranging (100v~240V), ACPI compatible                         |
| Fans                   | 1 Supermicro SNK-P0046P and 2 Micron<br>16GB 2666MHz 2R ECC Unb Z01B Dual<br>Label |
| Chassis                | 1U Rack                                                                            |
| Dimensions             | 43 x 437.0 x 597.0 (mm)                                                            |
| (HxWxD)                | 1.7 x 17.2 x 23.5 (in)                                                             |
| Weight                 | Max: 37 lbs (16.78 Kg)                                                             |

**Table 8: 2000 Appliance: Feature specifications** 

| 2000 Appliance           | Feature / Specification              |
|--------------------------|--------------------------------------|
| Processor                | Intel Xeon E3-1275v5 3.60 GHz        |
| # of Processors          | 1                                    |
| # of Cores per Processor | 4                                    |
| L2/L3 Cache              | 4 x 256KB L2, 8MB L3 SmartCache      |
| Chipset                  | Intel C236 Chipset                   |
| DIMMs                    | DDR4-2400 ECC Unbuffered DIMMs       |
| RAM                      | 32GB                                 |
| Internal HD Controller   | LSI MegaRAID SAS 9391-4i 12Gbps SAS3 |
| Disk                     | 4 x Seagate EC2.5 1TB SAS 512e       |

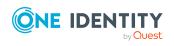

| 2000 Appliance | Feature / Specification                                    |
|----------------|------------------------------------------------------------|
| Availability   | TPM 2.0, EEC Memory, Redundant PSU                         |
| I/O Slots      | x16 PCIe 3.0, x8 PCIe 3.0                                  |
| RAID           | RAID10                                                     |
| NIC/LOM        | 3 x Intel i210-AT GbE                                      |
| Power Supplies | Redundant, 700W, Auto Ranging (100v~240V), ACPI compatible |
| Fans           | 4 x 40mm Counter-rotating, Non-hot-swappable               |
| Chassis        | 1U Rack                                                    |
| Dimensions     | 43 x 437.0 x 597.0 (mm)                                    |
| (HxWxD)        | 1.7 x 17.2 x 23.5 (in)                                     |
| Weight         | Max: 46 lbs (20.9 Kg)                                      |
| Miscellaneous  | FIPS Compliant Chassis                                     |

Table 9: 3000 Appliance and 2000 Appliance: Power requirements

| Input Voltage             | 100-240 Vac |
|---------------------------|-------------|
| Frequency                 | 50-60Hz     |
| Power Consumption (Watts) | 170.9       |
| BTU                       | 583         |

Safeguard for Privileged Passwords is also available as a virtual appliance and from the cloud.

# **Appliance LCD and controls**

The front panel of the Safeguard for Privileged Passwords 3000 Appliance and 2000 Appliance contain the following controls for powering on, powering off, and scrolling through the LCD display.

• Green check mark button: Use the **Green check mark** button to start the appliance. Press the **Green check mark** button for NO more than one second to power on the appliance.

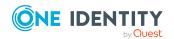

- CAUTION: Once the Safeguard for Privileged Passwords Appliance is booted, DO NOT press and hold the Green check mark button. Holding this button for four or more seconds will cold reset the power of the appliance and may result in damage.
- Red X button: Use the Red X button to shut down the appliance. Press and hold the Red X button for four seconds until the LCD displays POWER OFF.
  - ▲ CAUTION: Once the Safeguard for Privileged Passwords Appliance is booted, DO NOT press and hold the Red X button for more than 13 seconds. This will hard power off the appliance and may result in damage.
- Down, up, left, and right arrow buttons: When the appliance is running, the LCD home screen displays: Safeguard for Privileged Passwords <version number>. Use the arrow buttons to scroll through the following details:
  - Serial: <appliance serial number>
  - X0: <appliance IP address>
  - MGMT: <management IP address>
  - MGMT MAC: < media access control address>
  - IPMI: <IP address for IPMI>

### Table 10: Appliance LCD and controls

| Table 10: Appliance LCD and controls |                                                                                                    |  |
|--------------------------------------|----------------------------------------------------------------------------------------------------|--|
| Control                              | Description                                                                                                    |  |
| Green check<br>mark button           | Use the <b>Green check mark</b> button to start the appliance. Press the <b>Green check mark</b> button for NO MORE THAN one second to power on the appliance.                                                                                 |  |
|                                      | CAUTION: Once the Safeguard for Privileged Passwords Appliance is booted, DO NOT press and hold the Green check mark button. Holding this button for four or more seconds will cold reset the power of the appliance and may result in damage. |  |
| Red X button                         | Use the <b>Red X</b> button to shut down the appliance. Press and hold the <b>Red X</b> button for four seconds until the LCD displays POWER OFF.                                                                                              |  |
|                                      | CAUTION: Once the Safeguard for Privileged Passwords Appliance is booted, DO NOT press and hold the Red X button for more than 13 seconds. This will hard power off the appliance and may result in damage.                                    |  |

Down, up, left, and right arrow buttons

When the appliance is running, the LCD home screen displays:

• Safeguard for Privileged Passwords <version number>

Use the arrow buttons to scroll through the following details:

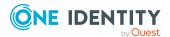

- Serial: <appliance serial number>
- X0: <appliance IP address>
- MGMT: <management IP address>
- MGMT MAC: < media access control address>
- IPMI: <IP address for IPMI>

# **Product licensing**

The Safeguard for Privileged Passwords 3000 Appliance and 2000 Appliance ship with the following modules, each requiring a valid license to enable functionality:

- One Identity Safeguard for Safeguard for Privileged Passwords (SPP)
- One Identity Safeguard for Privileged Sessions (SPS)
   SPS is a separate product. To update the SPS license, see the Safeguard for Privileged Sessions Administration Guide, Updating the SPS license.

### To add a Safeguard for Privileged Passwords module license

The first time you log in to the Safeguard for Privileged Passwords desktop client as the Appliance Administrator, it prompts you to add a license. In addition, you can add additional Safeguard for Privileged Passwords module licenses.

- 1. Navigate to **Administrative Tools** | **Settings** | **Appliance** | **Licensing** in the desktop client.
- 2. Click +.
- 3. **Browse** to select the license file.
  - Once you add a license, Safeguard for Privileged Passwords displays the current license information and additional links that allow you to update the license.
- 4. To add another module license, click **Add Another License** from the **Success** dialog.

NOTE: To avoid disruptions in the use of Safeguard for Privileged Passwords, the Appliance Administrator must configure the SMTP server, and define email templates for the *License Expired* and the *License Expiring Soon* event types. This ensures you will be notified of an approaching expiration date.

## **Update and installation instructions**

The Safeguard for Privileged Passwords 3000 and 2000 Appliances are built specifically for use only with the Safeguard for Privileged Passwords privileged management software,

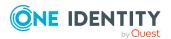

which is pre-installed and ready for immediate use on the hardened appliances.

Safeguard for Privileged Passwords virtual appliances and cloud applications are also available.

# To set up a new deployment: 3000 Appliance, 2000 Appliance, Virtual Machine, or Cloud

If this is a new physical appliance, virtual machine, or cloud deployment, see the *Safeguard* for *Privileged PasswordsAppliance Setup Guide*. The guide is also included in the package with a physical appliance.

# To update an existing physical appliance or virtual appliance with this patch

It is the responsibility of the Appliance Administrator to upgrade Safeguard for Privileged Passwords by installing an update file (patch). Consider the following:

- **Minimum patch version**: 6.0.0.12276. If you are running an earlier version of the Safeguard for Privileged Passwords Appliance, you must upgrade to this version before applying the 6.0.10 LTS patch.
- **Clustered environment**: See the Patching cluster members section in the Safeguard for Privileged PasswordsAdministration Guide for instructions on how to deploy a patch so all appliances in the cluster are on the same version.
- During initial installation and when applying a patch, make sure the desktop client file is the one supplied with the appliance version. If the versions are not compatible, errors will occur. For more information, see To install the desktop client on page 20.

#### Prepare to install a patch

- 1. Backup your appliance before you install a patch. Once you install a patch, you cannot uninstall it. See the Safeguard for Privileged Passwords Administration Guide, Backup and restore topic.
- Download the latest physical appliance patch or virtual appliance patch from the One Identity Support Portal: https://support.oneidentity.com/one-identity-safeguard-for-privilegedpasswords/download-new-releases

### To install the hardware patch

- 1. As an Appliance Administrator, log in to the Safeguard for Privileged Passwords desktop client.
- 2. From the **Home** page, select **Administrative Tools**.
- Select Settings | Appliance | Updates.
   The current appliance and client versions are displayed.

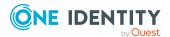

- 4. Click **Upload a File** and browse to select the update file you downloaded from the One Identity support web site.
  - When you select a file, Safeguard for Privileged Passwords uploads it to the server, but does not install it.
- 5. Once the file has successfully uploaded, click **Install Now**.

#### To install the virtual machine patch

- Make adequate resources available. The virtual appliances default deploy does not provide adequate resources. The minimum resources required are: 4 CPUs, 10GB RAM, and a 500GB disk. Without adequate disk space, the patch will fail and you will need to expand disk space then re-upload the patch.
- 2. Go to the web management console and click **Setup** and follow the wizard.

### To install the desktop client

Be sure to update the desktop client when you apply a new patch. The version of the appliance and desktop client must be compatible.

To define and enforce security policy for your enterprise, install the Windows desktop client application, which gives you access to the Administrative Tools. You install the Windows desktop client by means of an .msi package that can be downloaded from the appliance web client portal. You do not need administrator privileges to install the desktop client.

NOTE: PuTTY is used to launch the SSH client for SSH session requests and is included in the install. The desktop client looks for any user-installed PuTTY in the following locations:

- Any reference to putty in the PATH environment variable
- c:/Program Files/Putty
- c:/Program Files(x86)/Putty
- c:/Putty

If PuTTY is not found, the desktop client uses the version of PuTTY that it installed at:

<user-home-dir>/AppData/Local/Safeguard/putty.

If the user later installs PuTTY in any of the locations above, the desktop client uses that version which ensures the user has the latest version of PuTTY.

#### Installing the Safeguard for Privileged Passwords desktop client application

- 1. To download the Safeguard for Privileged Passwords desktop client Windows installer .msi file, open a browser and navigate to:
  - https://<Appliance IP>/Safeguard.msi
  - Save the **Safeguard.msi** file in a location of your choice.
- 2. Run the MSI package.
- 3. Select **Next** in the **Welcome** dialog.
- 4. Accept the **End-User License Agreement** and select **Next**.

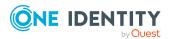

- 5. Select **Install** to begin the installation.
- 6. Select **Finish** to exit the desktop client setup wizard.
- 7. Check your desktop resolution. The desktop client works the best at a resolution of  $1024 \times 768$  or greater.

### Installing the Desktop Player

- A CAUTION: If the Desktop Player is not installed and a user tries to play back a session from the Activity Center, a message like the following will display: No Desktop Player. The Safeguard Desktop Player is not installed. Would you like to install it now? The user will need to click Yes to go to the download page to install the player following step 2 below.
- Once the Safeguard for Privileged Passwords installation is complete, go to the Windows Start menu, Safeguard folder, and click Download Safeguard Player to be taken to the One Identity Safeguard for Privileged Sessions - Download Software web page.
- 2. Follow the *Install Safeguard Desktop Player* section of the player user guide found here:
  - a. Go to One Identity Safeguard for Privileged Sessions Technical Documentation.
  - b. Scroll to **User Guide** and click *One Identity Safeguard for Privileged Sessions* [version] Safeguard Desktop Player User Guide.
- 3. For Safeguard Desktop player version 1.8.6 and later, ensure your signed web certificate has a Subject Alternative Name (SAN) that includes each IP address of each of your cluster members. If the settings are not correct, the Safeguard Desktop Player will generate a certificate warning like the following when replaying sessions: Unable to verify SSL certificate. To resolve this issue, import the appropriate certificates including the root CA.

#### **New Desktop Player versions**

When you have installed a version of the Safeguard Desktop Player application, you will need to uninstall the previous version to upgrade to a newer player version.

# Verify successful installation

You can verify that the correct version has been successfully installed from the Safeguard for Privileged Passwords desktop client or the LCD on the Safeguard for Privileged Passwords Appliance.

#### To verify the uploaded patch was installed

- 1. Log in to the Safeguard for Privileged Passwords desktop client as an Operations Administrator or an Appliance Administrator.
- 2. Select X Administrative Tools.

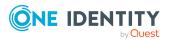

- 3. Select **Settings** | **Appliance** | **Appliance Information**.
- 4. Verify the correct appliance version is displayed in the appliance properties pane.

In addition, when the appliance is running, the LCD home screen on the front panel of the appliance displays **Safeguard for Privileged Passwords** <version number>. Therefore, you can verify the correct appliance version is running from there, as well.

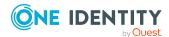

### More resources

Additional information is available from the following:

- Online product documentation: https://support.oneidentity.com/one-identity-safeguard-for-privileged-passwords/technical-documents
- One Identity Communities: https://www.quest.com/community/one-identity/
- Knowledge Base: https://support.oneidentity.com/one-identity-safeguard-for-privileged-passwords/kb

### **Globalization**

This section contains information about installing and operating this product in non-English configurations, such as those needed by customers outside of North America. This section does not replace the materials about supported platforms and configurations found elsewhere in the product documentation.

This release is Unicode-enabled and supports any character set. It supports simultaneous operation with multilingual data. This release is targeted to support operations in the following regions: North America, Western Europe and Latin America, Central and Eastern Europe, Far-East Asia, Japan. It supports bidirectional writing (Arabic and Hebrew). The release supports Complex Script (Central Asia – India, Thailand).

The release is localized to the following languages: Arabic (Saudi Arabia), Chinese (Traditional), Dutch, French, German, Italian, Japanese, Korean, Russian, Spanish.

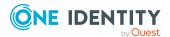

### **About us**

One Identity solutions eliminate the complexities and time-consuming processes often required to govern identities, manage privileged accounts and control access. Our solutions enhance business agility while addressing your IAM challenges with on-premises, cloud and hybrid environments.

### **Contacting us**

For sales and other inquiries, such as licensing, support, and renewals, visit <a href="https://www.oneidentity.com/company/contact-us.aspx">https://www.oneidentity.com/company/contact-us.aspx</a>.

### **Technical support resources**

Technical support is available to One Identity customers with a valid maintenance contract and customers who have trial versions. You can access the Support Portal at <a href="https://support.oneidentity.com/">https://support.oneidentity.com/</a>.

The Support Portal provides self-help tools you can use to solve problems quickly and independently, 24 hours a day, 365 days a year. The Support Portal enables you to:

- Submit and manage a Service Request.
- · View Knowledge Base articles.
- Sign up for product notifications.
- Download software and technical documentation.
- View how-to videos at www.YouTube.com/OneIdentity.
- Engage in community discussions.
- Chat with support engineers online.
- View services to assist you with your product.

## **Third-party components**

This product contains third-party components (listed below). Copies of component licenses may be found at https://www.oneidentity.com/legal/license-agreements.aspx. Source code for components marked with an asterisk (\*) is available at http://opensource.quest.com.

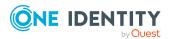

**Table 11: List of third-party components** 

| Component                  | License or acknowledgement                                          |
|----------------------------|---------------------------------------------------------------------|
| Angular 1.6.4              | Copyright (c) 2010-2015 Google, Inc. http://angularjs.org           |
|                            | License Text - MIT N/A                                              |
| Angular Cookies 1.6.4      | Copyright 2007 James Newton-King                                    |
|                            | MIT License (MIT) 2007                                              |
| Angular Loading Bar 0.9.0  | Copyright 2007 James Newton-King                                    |
|                            | MIT License (MIT) 2007                                              |
| Angular Resource 1.6.4     | Copyright 2007 James Newton-King                                    |
|                            | MIT License (MIT) 2007                                              |
| Angular Route 1.6.4        | Copyright 2007 James Newton-King                                    |
|                            | MIT License (MIT) 2007                                              |
| Angular Sanitize 1.6.4     | Copyright 2007 James Newton-King                                    |
|                            | MIT License (MIT) 2007                                              |
| Angular Signalr Hub 1.6.2  | Copyright 2007 James Newton-King                                    |
|                            | MIT License (MIT) 2007                                              |
| Angular Touch 1.6.4        | Copyright 2007 James Newton-King                                    |
|                            | MIT License (MIT) 2007                                              |
| Angular-animate 1.6.4      | Copyright 2007 James Newton-King                                    |
|                            | MIT License (MIT) 2007                                              |
| angular-bootstrap 2.5.0    | Copyright (c) 2012-2015 the                                         |
|                            | AngularUI Team, https://github.com/organizations/an                 |
|                            | gular-ui/teams/291112                                               |
|                            | License Text - MIT N/A                                              |
| angular-ui-highlight 0.2.3 | Copyright (c) 2015 the AngularUI Team, http://angular-ui.github.com |
|                            | The MIT License                                                     |
| angular-ui-utils 3.0.0     | License Text - MIT N/AANTLR license                                 |
| ANTLR 3.5.0.2              | Copyright © 2011 Terence Parr; C#                                   |
| AIVILK 3.3.U.Z             | Port (c) 2011 Sam Harwell, Tunnel Vision Laboratories, LLC          |
|                            | The component is governed by BSD                                    |

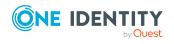

| Component                                                                     | License or acknowledgement                                                         |
|-------------------------------------------------------------------------------|------------------------------------------------------------------------------------|
|                                                                               | ANTRL 4 license.                                                                   |
| Antlr.Unofficial 3.4.1                                                        | Copyright 2009-2014 The Apache<br>Software Foundation                              |
|                                                                               | This component is governed by the Apache 2.0 License.                              |
|                                                                               | Version 2.0, January 2004                                                          |
|                                                                               | http://www.apache.org/licenses/                                                    |
| Apache Cassandra 3.11.1                                                       | Copyright 2009-2014 The Apache Software Foundation                                 |
|                                                                               | This component is governed by the Apache 2.0 License.                              |
|                                                                               | Version 2.0, January 2004                                                          |
|                                                                               | http://www.apache.org/licenses/                                                    |
| AsyncIO 0.1.61*                                                               | Copyright © 2016 Doran Somech                                                      |
|                                                                               | This component is governed by the <i>Mozilla Public License v2</i> .               |
| Autofac 4.6.2                                                                 | Copyright © 2014 Autofac Project                                                   |
| Autofac 4.8.1                                                                 | The component is governed by the                                                   |
| Autofac.Extensions.DependencyInjection 4.3.1                                  | MIT Autofac Project license.                                                       |
| Autofac.Extras.AttributedMetadata 4.0.1                                       |                                                                                    |
| Autofac.mef 4.0.0                                                             |                                                                                    |
| Autofac.Owin 4.2.0                                                            |                                                                                    |
| Autofac.WebApi 4.2.0                                                          | Copyright © 2015 Autofac Project                                                   |
| Autofac.WebApi2.Owin 4.0.0                                                    | This component is governed by the MIT Autofac Project 2015 license.                |
| AutoMapper 6.2.2                                                              | Copyright © 2010 Jimmy Bogard                                                      |
| AutoMapper 7.0.1                                                              | This component is governed by the <i>MIT AutoMapper</i> license.                   |
| AWSSDK.Core 3.3.10.1  AWSSDK.Core 3.3.29.4  AWSSDK IdentityManagement 3.3.2.3 | Copyright 2009-2017 Amazon.com,<br>Inc. or its affiliates. All Rights<br>Reserved. |
| AWSSDK.IdentityManagement 3.3.2.3                                             | This component is governed by the Apache 2.0 License.                              |
|                                                                               | Version 2.0, January 2004                                                          |

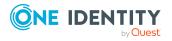

| Component                                        | License or acknowledgement                                                                                                    |
|--------------------------------------------------|----------------------------------------------------------------------------------------------------|
|                                                  | http://www.apache.org/licenses/                                                                                                    |
| AWSSDK.IdentityManagement 3.3.2.3                | Copyright 2009-2017 Amazon.com,<br>Inc. or its affiliates. All Rights<br>Reserved.                                                        |
|                                                  | This component is governed by the Apache 2.0 License.                                                                                     |
|                                                  | Version 2.0, January 2004                                                                                                    |
|                                                  | http://www.apache.org/licenses/                                                                                                    |
| AWSSDK.IdentityManagement 3.3.29.4               | Copyright 2009-2017 Amazon.com,<br>Inc. or its affiliates. All Rights<br>Reserved.                                                        |
|                                                  | This component is governed by the Apache 2.0 License.                                                                                     |
|                                                  | Version 2.0, January 2004                                                                                                    |
|                                                  | http://www.apache.org/licenses/                                                                                                    |
| BouncyCastle 1.8.4 BouncyCastle.Crypto.dll 1.8.1 | Copyright © 2000-2017 The Legion of the Bouncy Castle Inc. (http://www.bouncycastle.org)                                                  |
|                                                  | This component is governed by the MIT BouncyCastleCrypto dll 1_8_1 license.                                                               |
| C5 2.5.3                                         | Copyright 1979, 1980, 1983, 1986, 1988, 1989, 1991, 1992, 1993, 1994<br>The Regents of the University of California. All rights reserved. |
|                                                  | This component is governed by the BSD 4.4 license.                                                                                        |
| Cake.Core N/A                                    | Copyright © .NET Foundation and Contributors                                                                                              |
|                                                  | This component is governed by the <i>MIT Cake</i> license.                                                                                |
| CassandraCSharpDriver 3.6.0                      | Copyright © 2015 DataStax Inc.                                                                                                    |
|                                                  | This component is governed by the Apache 2.0 License.                                                                                     |
|                                                  | Version 2.0, January 2004                                                                                                    |
|                                                  | http://www.apache.org/licenses/                                                                                                    |
| Castle.Core 4.3.1                                | Copyright 2004-2017 Castle Project -                                                                                                    |

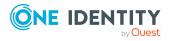

| Component                                        | License or acknowledgement                                                       |
|--------------------------------------------------|----------------------------------------------------------------------------------|
|                                                  | http://www.castleproject.org/                                                    |
|                                                  | This component is governed by the Apache 2.0 License.                            |
|                                                  | Version 2.0, January 2004                                                        |
|                                                  | http://www.apache.org/licenses/                                                  |
| Cfa533Rs232Driver 0.9.23                         | Copyright © 2017 petrsnd                                                         |
|                                                  | This component is governed by the MIT Cfa533Rs232Driver license.                 |
| CLAP 4.6.0                                       | Copyright © 2011 Adrian Aisemberg,<br>SharpRegion                                |
|                                                  | This component is governed by the <i>MIT CLAP</i> license.                       |
| clipboard.js 0.3.3                               | Copyright © 2014 Lucas Garron                                                    |
|                                                  | License Text - MIT N/A                                                           |
| CommandLineArgumentsParser 3.0.18                | Copyright © 2016 Jakub Maly                                                      |
|                                                  | This component is governed by the MIT CommandLineArgumentsParser 2016 license.   |
| CommandLineParser 1.9.71 CommandLineParser 2.3.0 | Copyright © 2005 -2012 Giacomo<br>Stelluti Scala                                 |
| CommandLiner driser 2.5.0                        | This component is governed by the MIT CommandLineParser 2.3.0 license.           |
| Common.Logging 3.4.1                             | Copyright Aleksander Seovic, Mark<br>Pollack, Erich Eichinger, Stephen<br>Bohlen |
|                                                  | This component is governed by the Apache 2.0 license.                            |
|                                                  | Apache 2.0 License                                                               |
|                                                  | Version 2.0, January 2004                                                        |
|                                                  | http://www.apache.org/licenses/                                                  |
| conduitjs 0.3.3                                  | Copyright Jim Cowart <jim@ifandelse.com></jim@ifandelse.com>                     |
|                                                  | This component is governed by the <i>Open Software License 3</i> .               |
| Costura.Fody 3.2.0                               | Copyright © 2015 Jordan S. Jones                                                 |

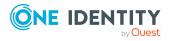

| Component                   | License or acknowledgement                                                       |
|-----------------------------|----------------------------------------------------------------------------------|
|                             | This component is governed by the MIT license.                                   |
| Credential Management 1.0.2 | This component is governed by the Apache 2.0 License.  Version 2.0, January 2004 |
|                             | http://www.apache.org/licenses/                                                  |
| CryptSharpOfficial 2.1.0    | Copyright 2010-2014 James<br>Bellinger                                           |
|                             | This component is governed by the <i>CryptSharp</i> license.                     |
| Dapper 1.50.5               | Copyright 2017 Stack Exchange, Inc.                                              |
|                             | This component is governed by the Apache 2.0 License.                            |
|                             | Version 2.0, January 2004                                                        |
|                             | http://www.apache.org/licenses/                                                  |
| DNParser 1.2.0              | Copyright Pete Everett 2005-2015                                                 |
|                             | This component is governed by the Code Project Open License (CPOL) 1.02 license. |
| DnsClient 1.0.7             | Copyright Michael Conrad                                                         |
| DnsClient 1.2.0             | This component is governed by the Apache 2.0 License.                            |
|                             | Version 2.0, January 2004                                                        |
|                             | http://www.apache.org/licenses/                                                  |
| Draft 1.0.8                 | Copyright 2015 Jordan S. Jones                                                   |
| Draft 2.0.1-pre             | This component is governed by the MIT Draft license.                             |
| Ensure.That 8.0.0           | Copyright © 2015 Daniel Wertheim                                                 |
|                             | This component is governed by the <i>MIT Ensure.That</i> license.                |
| etcd 3030rc.3               | Copyright CoreOS                                                                 |
|                             | This component is governed by the Apache 2.0 License.                            |
|                             | Version 2.0, January 2004                                                        |
|                             | http://www.apache.org/licenses/                                                  |

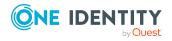

| Component                                              | License or acknowledgement                                                              |
|--------------------------------------------------------|-----------------------------------------------------------------------------------------|
| file-saver.js 1.3.3                                    | Copyright © 2016 Eli Grey                                                               |
|                                                        | License Text - MIT N/A                                                                  |
| Fluent CommandLine Parser 1.4.3                        | Copyright Simon Williams 2012-2015                                                      |
|                                                        | This component is governed by the <i>FreeBSD 1992-2014</i> license.                     |
| FluentValidation 7.3.4                                 | Copyright Jeremy Skinner                                                                |
|                                                        | This component is governed by the Apache 2.0 License.                                   |
|                                                        | Version 2.0, January 2004                                                               |
|                                                        | http://www.apache.org/licenses/                                                         |
| Flurl 2.5.2                                            | Copyright © 2014 Todd Menier                                                            |
| Flurl 2.8.0                                            | This component is governed by the <i>MIT Flurl</i> license.                             |
| Flurl.http 0.6.4                                       | MIT FIUTI license.                                                                      |
| Flurl.http 2.4.0                                       |                                                                                         |
| FS 0.0.3                                               | Copyright © 2013 Tim Macfarlane                                                         |
|                                                        | This component is governed by MIT FS license.                                           |
| Google.Protobuf 3.6.1 Google.ProtocolBuffers 2.4.1.555 | Copyright © 2008 Google Inc. All rights reserved.                                       |
|                                                        | This component is governed by the BSD 3-clause license.                                 |
| Handlebars.Net 1.8.0                                   | Copyright © 2014 Rex Morgan                                                             |
|                                                        | This component is governed by the <i>MIT Handlebars.Net</i> license.                    |
| ICSharpCode.SharpZipLib.Patched 0.86.5.1               | Copyright Mike Krueger and contributors                                                 |
|                                                        | This component is governed by the GNU General Public License with Classpath Exception 2 |
| IFluentSyntax.cs N/A                                   | Copyright © 2007-2009, Sean Chambers <schambers80@gmail.com></schambers80@gmail.com>    |
|                                                        | This component is governed by the Apache 2.0 License.                                   |
|                                                        | Version 2.0, January 2004                                                               |

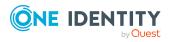

| Component                       | License or acknowledgement                                                                                                    |
|---------------------------------|----------------------------------------------------------------------------------------------------|
|                                 | http://www.apache.org/licenses/                                                                                                    |
| ILRepack.MSBuild.Task 1'0'9     | Copyright © 2004, Evain Jb (jb@evain.net), Modified 2007 Marcus Griep (neoeinstein+boo@gmail.com), Modified 2013 Peter Sunde (peter.sunde@gmail.com) This component is governed by the |
|                                 | BSD ILRepack MSBuild Task license.                                                                                                    |
| IMPIUtil 2.9.6                  | Copyright 2007 Clarius Consulting,<br>Manas Technology Solutions,<br>InSTEDD                                                                                                    |
|                                 | All rights reserved.                                                                                                    |
|                                 | This component is governed by the <i>BSD 3</i> license.                                                                                                    |
| Instant Client Basic 12.1.0.2.0 | 2000,2001,2002,2003,2004,2006,2<br>007 Keith Packard                                                                                                    |
|                                 | Copyright 2005 Patrick Lam                                                                                                    |
|                                 | Copyright 2009 Roozbeh Pournader                                                                                                    |
|                                 | Copyright 2008,2009 Red Hat, Inc.                                                                                                    |
|                                 | Copyright 2008 Danilo Šegan                                                                                                    |
|                                 | Copyright 2012 Google, Inc.                                                                                                    |
|                                 | This component is governed by the <i>Freeware Public domain 1.0</i> license.                                                                                                    |
| Instant Client ODBC 12.1.0.2.0  | Portions of this software are copyright © The FreeType                                                                                                    |
|                                 | Project (www.freetype.org). All rights reserved.                                                                                                    |
|                                 | Free Type 1                                                                                                    |
| IPAddressRange 3.2.0            | Copyright © 2012-2018 J.Sakamoto                                                                                                    |
|                                 | This component is governed by the <i>Mozilla Public License 2</i> .                                                                                                    |
| IPMITool 1.8.11                 | Copyright 2007 Clarius Consulting,<br>Manas Technology Solutions,<br>InSTEDD<br>All rights reserved.                                                                                   |

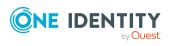

| Component                  | License or acknowledgement                                                               |
|----------------------------|------------------------------------------------------------------------------------------|
|                            | This component is governed by the <i>BSD 3</i> license.                                  |
| IPNetwork2 2.1.2           | Copyright 2017 Juc Dvchosal                                                              |
|                            | This component is governed by <i>BSD-style license NA</i> .                              |
| iz4net 1.0.15.93           | Copyright © 2013-2017, Milosz<br>Krajewski                                               |
|                            | This component is governed by the <i>BSD Iz4net</i> license.                             |
| Jil 2.15.0                 | Copyright © 2013 - 2015 Kevin<br>Montrose                                                |
|                            | This component is governed by the <i>MIT Jil 2015</i> license.                           |
| Jil 2.16.10                | Copyright (c) 2013 - 2017 Kevin<br>Montrose                                              |
|                            | This component is governed by the MIT Jil 2018 license.                                  |
| JQuery 3.2.1               | License Text - MIT N/A                                                                   |
| JQUERY 3.3                 | Copyright 2015 The jQuery Foundation                                                     |
|                            | This component is governed by JQUERY 3.3 license.                                        |
| JQuery UI 1.12.1           | Copyright 2007, 2014 jQuery Foundation and other contributors, https://jquery.org/       |
|                            | This component is governed by the MIT JQuery UI license.                                 |
| Lextm.SharpSnmpLib 10.0.11 | All rights reserved. Copyright © 2008-2017 Malcolm Crowe, Lex Li, and other contributors |
|                            | This component is governed by the <i>MIT sharpsnmplib</i> license.                       |
| libuv 1.10.0               | Copyright © 2015-present libuv project contributors                                      |
|                            | This component is governed by the <i>libuv 1.18.0</i> license.                           |

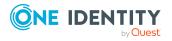

| Component                                      | License or acknowledgement                                                                                  |
|------------------------------------------------|----------------------------------------------------------------------------------------------------|
| Linq2db 2.5.0                                  | Copyright © 2015 Igor Tkachev <it@bltoolkit.net></it@bltoolkit.net>                                         |
|                                                | Open Source Initiative OSI - The MIT License (MIT) 2012                                                     |
| LinqToLdap 4.0.0                               | Copyright Alan Hatter<br>Microsoft Public License 2012                                                      |
| LiteDB 4.1.4                                   | Copyright (c) 2014-2015 Mauricio<br>David<br>MIT 1.0                                                        |
| LiteGuard 1.1.0                                | Copyright (c) 2013 Adam Ralph<br>MIT N/A                                                                    |
| lodash 4.17.4                                  | Copyright 2012-2016 The Dojo Foundation <a href="http://dojofoundation.org/">http://dojofoundation.org/</a> |
|                                                | This component is governed by the <i>MIT license</i> .                                                      |
| Log4Net 2.0.3                                  | This component is governed by the Apache 2.0 License.                                                       |
|                                                | Version 2.0, January 2004                                                                                   |
|                                                | http://www.apache.org/licenses/                                                                             |
| Mapster 3.2.0                                  | Copyright © 2016 Chaowlert<br>Chaisrichalermpol, Eric Swann                                                 |
|                                                | This component is governed by the <i>MIT Mapster</i> license.                                               |
| MemoizingMRUCache N/A                          | Copyright © 2013 Paul Betts                                                                                 |
|                                                | This component is governed by the <i>MIT license</i> .                                                      |
| Metrics.NET5.5                                 | Copyright Iulian Margarintescu                                                                              |
|                                                | This component is governed by the Apache 2.0 License.                                                       |
|                                                | Version 2.0, January 2004                                                                                   |
|                                                | http://www.apache.org/licenses/                                                                             |
| MicMicrosoft.DotNet.PlatformAbstractions 2.1.0 | Copyright © Microsoft Corporation MIT 1.0                                                                   |
| Microsoft.AspNet.SignalR.Client 2.2.2          | Copyright © Microsoft Corporation.                                                                          |

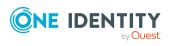

| Component                                                     | License or acknowledgement                                                  |
|---------------------------------------------------------------|-----------------------------------------------------------------------------|
|                                                               | This component is governed by the Apache 2.0 License.                       |
|                                                               | Version 2.0, January 2004                                                   |
|                                                               | http://www.apache.org/licenses/                                             |
| Microsoft.CSharp 4.5.0                                        | Copyright © Microsoft Corporation.<br>All rights reserved.                  |
|                                                               | This component is governed by the MIT donet_standard license                |
| Microsoft.Data.Services.Client 5.8.4                          | Copyright © Microsoft Corporation. All rights reserved.                     |
|                                                               | This component is governed by the OData .NET Libraries - OData.Lib license. |
| Microsoft.Extensions.Caching.Abstractions 2.1.1               | Copyright © Microsoft Corporation                                           |
| Microsoft.Extensions.Caching.Abstractions 2.1.2 Microsoft.Ex- | This component is governed by the Apache 2.0 License.                       |
| tensions.Configuration.EnvironmentVariables                   | Version 2.0, January 2004                                                   |
| 2.1.1                                                         | http://www.apache.org/licenses/                                             |
| Microsoft.Ex-<br>tensions.Configuration.FileExtensions 2.1.1  |                                                                             |
| Microsoft.Extensions.Configuration.Json 2.1.1                 |                                                                             |
| Microsoft.Extensions.Configuration.UserSecrets 2.1.1          |                                                                             |
| Microsoft.Extensions.FileProviders.Abstractions 2.1.1         |                                                                             |
| Microsoft.Extensions.FileProviders.Composite 2.1.1            |                                                                             |
| Microsoft.Extensions.FileProviders.Physical 2.1.1             |                                                                             |
| Microsoft.Extensions.FileSystemGlobbing 2.1.1                 |                                                                             |
| Microsoft.Extensions.Hosting.Abstractions 2.1.1               |                                                                             |
| Microsoft.Extensions.Localization 2.1.1                       |                                                                             |
| Microsoft.Extensions.Localization.Abstractions 2.1.1          |                                                                             |
| Microsoft.Extensions.Logging 2.1.1                            |                                                                             |
| Microsoft.Extensions.Logging.Abstractions 2.1.1               |                                                                             |
| Microsoft.Extensions.Logging.Configuration 2.1.1              |                                                                             |

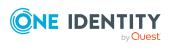

| Microsoft.Extensions.Logging.Console 2.1.1 Microsoft.Extensions.Logging.Debug 2.1.1 Microsoft.Extensions.ObjectPool 2.1.1 Microsoft.Extensions.Options 2.1.1 Microsoft.Extensions.Options 2.1.1 |     |
|----------------------------------------------------------------------------------------------------|-----|
| Microsoft.Extensions.ObjectPool 2.1.1 Microsoft.Extensions.Options 2.1.1                                                                                                    |     |
| Microsoft.Extensions.Options 2.1.1                                                                                                    |     |
| ·                                                                                                    |     |
| Microsoft.Ex-                                                                                                    |     |
| tensions.Options.ConfigurationExtensions 2.1.1                                                                                                    |     |
| Microsoft.Extensions.Primitives 2.1.1                                                                                                    |     |
| Microsoft.Extensions.WeEncoders 2.1.1                                                                                                    |     |
| Microsoft.Net.Http,Headers 2.1.1                                                                                                    |     |
| Microsoft.Extensions.DependencyModel 2.1.1 Copyright © Microsoft Corporation                                                                                                    | 1   |
| This component is governed by th<br>OData MIT 1.0 license.                                                                                                    | е   |
| Microsoft.NETCore.Platforms 2.1.1 Copyright © Microsoft Corporation                                                                                                    | ı   |
| License MIT 1.0                                                                                                    |     |
| Microsoft.Owin.Cors 4.0.0 Copyright © Microsoft Corporation All rights reserved.                                                                                                    | ٦.  |
| Microsoft.Owin.Security 4.0.0  This component is governed by th Apache 2.0 License.                                                                                                    | е   |
| Microsoft.VisualStudio.Web.BrowserLink 2.1.1 Version 2.0, January 2004                                                                                                    |     |
| http://www.apache.org/licenses/                                                                                                    |     |
| Modernizr 2.8.3 Copyright 2013 Modernizer                                                                                                    |     |
| License MIT N/A                                                                                                    |     |
| Moment.js 2.18.1 Copyright © JS Foundation and ot contributors                                                                                                    | her |
| Portions copyright 2012 Tim Wood                                                                                                    | t   |
| This component is governed by the MIT Moment license.                                                                                                    | е   |
| moment-timezone.js 0.5.13 Copyright © JS Foundation and ot contributors                                                                                                    | her |
| License MIT N/A                                                                                                    |     |
| MongoDB.Bson 2.5.0.0 Copyright 2010-2014 MongoDB Ir                                                                                                    | ıc. |
| This component is governed by the Apache 2.0 License.                                                                                                    | e   |
| Version 2.0, January 2004                                                                                                    |     |

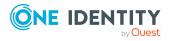

| Component                                                                                                    | License or acknowledgement                                                                                                  |
|----------------------------------------------------------------------------------------------------|----------------------------------------------------------------------------------------------------|
|                                                                                                    | http://www.apache.org/licenses/                                                                                             |
| MongoDB.Bson 2.7.0 MongoDB.Driver 2.5.0 MongoDB.Driver 2.7.0 MongoDB.Driver.Core 2.5.0 MongoDB.Driver.Core 2.7.0 | Copyright © MongoDB 2008-2017.<br>MongoDB                                                                                   |
|                                                                                                    | This component is governed by the Apache 2.0 License.                                                                       |
|                                                                                                    | Version 2.0, January 2004                                                                                                   |
|                                                                                                    | http://www.apache.org/licenses/                                                                                             |
| Mono.TextTemplating 1.3.1                                                                                        | Copyright © 2016-2017 Microsoft Corp.                                                                                       |
|                                                                                                    | This component is governed by the MIT License Microsoft license.                                                            |
| MySQL Community Edition 5.7.17                                                                                   | Copyright © MySQL Community Edition 5.7.17                                                                                  |
|                                                                                                    | This component is governed by<br>Oracle MySQL Connector license May<br>2018                                                 |
| NetMQ 4.0.0.1* NetMQ.Security 1.0.0*                                                                             | Copyright 2017 Doron Somech and contributors                                                                                |
|                                                                                                    | This component is governed by <i>GNU</i> Lesser General Public License v3.                                                  |
| NETStandard.Library 2.0.3                                                                                        | Copyright © Microsoft Corporation. All rights reserved.                                                                     |
|                                                                                                    | This component is governed by the MIT License Microsoft license.                                                            |
| Newtonsoft.json 10.0.3<br>Newtonsoft.json 11.0.1                                                                 | Copyright © 2007 James Newton-<br>King                                                                                      |
| Newtonsoft.Json 9.0.1                                                                                            | This component is governed by the                                                                                           |
| Newtonsoft.json.bson 1.0.1                                                                                       | MIT Newton-King license.                                                                                                    |
| NLog 4.5.10                                                                                                    | Copyright © 2004-2019 Jaroslaw<br>Kowalski <jaak@jkowalski.net>, Kim<br/>Christensen, Julian Verdurmen</jaak@jkowalski.net> |
|                                                                                                    | This component is governed by the BSD NLog 2019 license.                                                                    |
| NodaTime 2.4.2                                                                                                   | Copyright Jon Skeet and contributors                                                                                        |
| NodaTime.Serialization.JsonNet 2.0.0                                                                             | This component is governed by the Apache 2.0 License.                                                                       |

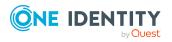

| Component                    | License or acknowledgement                                                        |
|------------------------------|-----------------------------------------------------------------------------------|
|                              | Version 2.0, January 2004                                                         |
|                              | http://www.apache.org/licenses/                                                   |
| NpgSql 3.2.7<br>NpgSql 4.0.3 | Copyright © 2002-2018, The Npgsql<br>Development Team                             |
|                              | This component is governed by the NpgSql 2.0.8 License .                          |
| NuGet 3.5.0.1996             | Copryight © .NET Foundation. All rights reserved.                                 |
|                              | This component is governed by the Apache 2.0 License.                             |
|                              | Version 2.0, January 2004                                                         |
|                              | http://www.apache.org/licenses/                                                   |
| Nustache 1.16.0.8            | Copyright © 2010 Jason Diamond                                                    |
|                              | This component is governed by the <i>MIT Nustache</i> license.                    |
| Open3270 1.5.0.1             | Copyright (C) 1991, 1999 Free Software Foundation, Inc.                           |
|                              | This component is governed by the GNU Lesser General Public License v2.1 license. |
|                              | Source Code:<br>https://github.com/Open3270/Open<br>3270                          |
| Owin 1.0.0                   | Copyright 2012 OWIN contributors                                                  |
|                              | This component is governed by the Apache 2.0 License.                             |
|                              | Version 2.0, January 2004                                                         |
|                              | http://www.apache.org/licenses/                                                   |
| Polly 6.1.0                  | Copyright © 2015-2018, App vNext. All rights reserved.                            |
|                              | This component is governed by the <i>BSD Polly</i> license.                       |
| Postal.js 2.0.4              | Copyright (c) 2015 Jim Cowart                                                     |
| PowerArgs 2.8.0.0            | Copyright 2012 Adam Abdelhamed                                                    |
| PowerArgs 3.5.0              | This component is governed by the MIT PowerArgs license.                          |

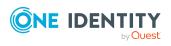

| Component                                      | License or acknowledgement                                             |
|------------------------------------------------|------------------------------------------------------------------------|
| Protobuf-net 2.4.0                             | Copyright 2008 Marc Gravell                                            |
|                                                | This component is governed by the Apache 2.0 License.                  |
|                                                | Version 2.0, January 2004                                              |
|                                                | http://www.apache.org/licenses/                                        |
| Punchclock 1.2.0                               | Copyright © .NET Foundation and Contributors.                          |
|                                                | This component is governed by the MIT dotnet_standard license.         |
| PuTTY 0.70                                     | PuTTY is copyright 1997-2017 Simon Tatham                              |
|                                                | This component is governed by the MIT PuTTY 2017 license.              |
| Reactiveui-blend 7.0.0 Reactiveui-events 7.3.0 | Copyright © ReactiveUI and contributors                                |
| Reactived events 7.3.0                         | This component is governed by the <i>Microsoft Public License</i> .    |
| Redis 2.8.9                                    | Copyright © 2009-2014 Salvatore Sanfilippo                             |
|                                                | This component is governed by the BSD-style license NA.                |
| Request HTTP Library 2.10.0                    | Copyright 2016 Kenneth Reitz                                           |
|                                                | This component is governed by the Apache 2.0 License.                  |
|                                                | Version 2.0, January 2004                                              |
|                                                | http://www.apache.org/licenses/                                        |
| RestSharp 106.5.4                              | Copyright 2010 John Sheehan                                            |
|                                                | This component is governed by the Apache 2.0 License.                  |
|                                                | Version 2.0, January 2004                                              |
|                                                | http://www.apache.org/licenses/                                        |
| RunProcess 1.1.0                               | Copyright iainb                                                        |
|                                                | This component is governed by the <i>Creative Commons 3.0</i> license. |
| Rx-Core 2.2.5                                  | Copyright © .NET Foundation and                                        |

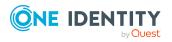

| Component                                                           | License or acknowledgement                                                                                                    |
|---------------------------------------------------------------------|----------------------------------------------------------------------------------------------------|
| Rx-Interfaces 2.2.5                                                 | Contributors                                                                                                    |
| Rx-Linq 2.2.5<br>Rx-Main 2.2.5                                      | This component is governed by the Apache 2.0 License.                                                                                                |
| Rx-PlatformServices 2.2.5                                           | Version 2.0, January 2004                                                                                                    |
| Rx-XAML 2.2.5                                                       | http://www.apache.org/licenses/                                                                                                    |
| Sass Bootstrap 3.0.2                                                | Copyright (c) 2013-2015 Twitter, Inc This component is governed by the Apache 2.0 License. Version 2.0, January 2004 http://www.apache.org/licenses/ |
| Serilog 2.4.0                                                       | Copyright Serilog Contributors                                                                                                    |
| Serilog 2.6.0                                                       | This component is governed by the Apache 2.0 License.                                                                                                |
| Serilog 2.7.1                                                       | Version 2.0, January 2004                                                                                                    |
| Serilog.Enrichers.Environment 2.1.2 Serilog.Enrichers.Process 2.0.1 | http://www.apache.org/licenses/                                                                                                    |
| Serilog.Enrichers.Thread 3.0.0                                      |                                                                                                    |
| Serilog.Extensions.Logging 2.0.2                                    |                                                                                                    |
| Serilog.Sinks.ColoredConsole 3.0.1                                  |                                                                                                    |
| Serilog.Sinks.Console 2.1.0                                         |                                                                                                    |
| Serilog.Sinks.Console 3.1.1                                         |                                                                                                    |
| Serilog.Sinks.File 4.0.0                                            |                                                                                                    |
| Serilog.Sinks.Observable 2.0.2                                      |                                                                                                    |
| Serilog.Sinks.RollingFile 3.3.0                                     |                                                                                                    |
| Serilog.Sinks.Trace 2.1.0                                           |                                                                                                    |
| SharpSerializer 2.20.0                                              | Copyright © 2009, CodePlex Foundation                                                                                                    |
|                                                                     | The component is governed by the <i>BSD CodePlex</i> license.                                                                                        |
| SharpZipLib 1.0                                                     | Copyright © 2000-2018 SharpZipLib Contributors                                                                                                    |
|                                                                     | This component is governed by the MIT SharpZipLib 2018 license.                                                                                      |
| SignalR 2.2.1                                                       | https://github.com/SignalR/SignalR                                                                                                    |

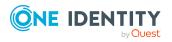

| Component                                | License or acknowledgement                                            |
|------------------------------------------|-----------------------------------------------------------------------|
|                                          | This component is governed by the Apache 2.0 License.                 |
|                                          | Version 2.0, January 2004                                             |
|                                          | http://www.apache.org/licenses/                                       |
| SnmpSharpNet 0.9.5*                      | Copyright msinadinovic                                                |
|                                          | This component is governed by GNU Lesser General Public License v2.1. |
| Splat 1.6.2                              | Copyright © 2013 Paul Betts                                           |
|                                          | This component is governed by the MIT Splat 1.6.2 license.            |
| StackExchange.Redis 1.2.6                | Copyright © 2014 Stack Exchange                                       |
| StackExchange.Redis 2.0.513              | This component is governed by the StackExchange.Redis license.        |
| Stateless 4.2.1                          | Copyright © 2014 Stack Exchange                                       |
|                                          | This component is governed by the Apache 2.0 License.                 |
|                                          | Version 2.0, January 2004                                             |
|                                          | http://www.apache.org/licenses/                                       |
| Swasey 0.8.6                             | Copyright 2015 Jordan S. Jones                                        |
|                                          | This component is governed by the <i>MIT Swasey</i> license.          |
| Swashbuckle 5.6.0                        | Copyright © 2016, Richard Morris                                      |
|                                          | This component is governed by <i>BSD Swashbuckle</i> license.         |
| Swashbuckle.AspNetCore 3.0.0             | Copyright © 2016, Richard Morris                                      |
| Swashbuckle.AspNetCore.Annotations 3.0.0 | This component is governed by                                         |
| Swashbuckle.AspNetCore.Swagger 3.0.0     | MIT Swashbuckle license.                                              |
| Swashbuckle.AspNetCore.SwaggerGen 3.0.0  |                                                                       |
| Swashbuckle.AspNetCore.SwaggerUI 3.0.0   |                                                                       |
| Swachbuckle.Core 5.6.0                   | Copyright © 2013, Richard Morris. All rights reserved.                |
|                                          | This component is governed by <i>BSD Swashbuckle</i> license.         |
| System.Buffers 4.3.0                     | Copyright © Microsoft Corporation.                                    |

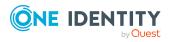

| License or acknowledgement                                                                                               |
|----------------------------------------------------------------------------------------------------|
| All rights reserved.                                                                                                    |
| This component is governed by the MIT dotnet_standard license.                                                           |
| Copyright © .NET Foundation and Contributors.                                                                            |
| This component is governed by the <i>MIT dotnet_standard</i> license.                                                    |
| Copyright © .NET Foundation and Contributors.                                                                            |
| This component is governed by the MIT dotnet_standard license.                                                           |
|                                                                                                    |
| Copyright © Microsoft Corporation. All rights reserved. This component is governed by the MIT License Microsoft license. |
| Copyright © .NET Foundation and Contributors.                                                                            |
| This component is governed by the MIT dotnet_standard license.                                                           |
| Copyright © .NET Foundation and Contributors.                                                                            |
| This component is governed by the Apache 2.0 License.                                                                    |
| Version 2.0, January 2004                                                                                                |
| http://www.apache.org/licenses/                                                                                          |
|                                                                                                    |
|                                                                                                    |
| Copyright © .NET Foundation and Contributors.  This component is governed by the MIT dotnet_standard license.            |
|                                                                                                    |

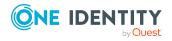

| Component                                                                       | License or acknowledgement                                                                                       |
|---------------------------------------------------------------------------------|----------------------------------------------------------------------------------------------------|
| System.Threading.Tasks.Extensions 4.3.0 System.Threading.Tasks.Extensions 4.5.1 | Copyright © Microsoft Corporation. All rights reserved.                                                          |
|                                                                                 | This component is governed by the MIT License Microsoft license.                                                 |
| System.ValueTuple 4.5.0                                                         | Copyright © System.ValueTuple 4.5.0                                                                              |
|                                                                                 | This component is governed by the MIT License Microsoft license.                                                 |
| Tap 9.00.00.21*                                                                 | Copyright © 2002-2014 OpenVPN Technologies, Inc.                                                                 |
|                                                                                 | This component is governed by GNU Library General Public License v2.0.                                           |
|                                                                                 | NOTE: Upon written request to legal@quest.com, we will ship a copy of the source code on a CD for a nominal fee. |
| TaskScheduler 2.5.22                                                            | Copyright © 2003-2010 David Hall                                                                                 |
| TaskScheduler 2.8.5                                                             | This component is governed by the <i>MIT TaskScheduler</i> license.                                              |
| Tavis.UriTemplates 1.1.1                                                        | Copyright Darrel Miller                                                                                          |
|                                                                                 | This component is governed by the Apache 2.0 License.                                                            |
|                                                                                 | Version 2.0, January 2004                                                                                        |
|                                                                                 | http://www.apache.org/licenses/                                                                                  |
| telent 0.3.1                                                                    | Copyright © Telnet contributors. (Telnet@prims.com)                                                              |
|                                                                                 | This component is governed by the BSD-style license NA license.                                                  |
| TimedLock N/A                                                                   | Copyright © 2014 Phil Haack                                                                                      |
|                                                                                 | This component is governed by the <i>MIT TimedLock</i> license.                                                  |
| Tinc 1.0.31                                                                     | Copyright © 1998-2017 Ivo Timmermans, Guus Sliepen and others.                                                   |
|                                                                                 | This component is governed by the GNU Library General Public License v2.0.                                       |

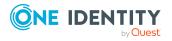

| Component                             | License or acknowledgement                                                    |
|---------------------------------------|-------------------------------------------------------------------------------|
| TopShelf 4.1.3 Topshelf.Serilog 4.0.3 | Copyright 2007-2018 Chris<br>Patterson, Dru Sellers, Travis Smith,<br>et. al. |
|                                       | This component is governed by the Apache 2.0 License.                         |
|                                       | Version 2.0, January 2004                                                     |
|                                       | http://www.apache.org/licenses/                                               |
| Travis Uri Templates 1.1.1            | Copyright Notice - Travis Uri<br>Templates 1.1.1                              |
|                                       | Copyright Darrel Miller                                                       |
|                                       | This component is governed by the Apache 2.0 License.                         |
|                                       | Version 2.0, January 2004                                                     |
|                                       | http://www.apache.org/licenses/                                               |
| UriQueryBuilder 1.0.1                 | This component is governed by <i>Code Project Open License (CPOL)</i> 1.02.   |
| WebActivatorEx 2.2.0                  | Copyright © Microsoft 2010                                                    |
|                                       | This component is governed by the Apache 2.0 License.                         |
|                                       | Version 2.0, January 2004                                                     |
|                                       | http://www.apache.org/licenses/                                               |
| WpfLocalizeExtension 3.0.1            | Copyright Bernhard Millauer, Uwe<br>Mayer                                     |
|                                       | This component is governed by the <i>Microsoft Public License</i> .           |
| Z.Expressions.Eval 2.7.13             | Copyright © ZZZ Project Inc. 2014 - 2016                                      |
|                                       | This component is governed by the MIT Z.Expressions license.                  |

# **Apache 2.0 License**

Version 2.0, January 2004

http://www.apache.org/licenses/

TERMS AND CONDITIONS FOR USE, REPRODUCTION, AND DISTRIBUTION

1. Definitions.

"License" shall mean the terms and conditions for use, reproduction, and distribution as defined by Sections 1 through 9 of this document.

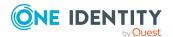

"Licensor" shall mean the copyright owner or entity authorized by the copyright owner that is granting the License. "Legal Entity" shall mean the union of the acting entity and all other entities that control, are controlled by, or are under common control with that entity. For the purposes of this definition, "control" means (i) the power, direct or indirect, to cause the direction or management of such entity, whether by contract or otherwise, or (ii) ownership of fifty percent (50%) or more of the outstanding shares, or (iii) beneficial ownership of such entity.

"You" (or "Your") shall mean an individual or Legal Entity exercising permissions granted by this License.

"Source" form shall mean the preferred form for making modifications, including but not limited to software source code, documentation source, and configuration files.

"Object" form shall mean any form resulting from mechanical transformation or translation of a Source form, including but not limited to compiled object code, generated documentation, and conversions to other media types.

"Work" shall mean the work of authorship, whether in Source or Object form, made available under the License, as indicated by a copyright notice that is included in or attached to the work (an example is provided in the Appendix below).

"Derivative Works" shall mean any work, whether in Source or Object form, that is based on (or derived from) the Work and for which the editorial revisions, annotations, elaborations, or other modifications represent, as a whole, an original work of authorship. For the purposes of this License, Derivative Works shall not include works that remain separable from, or merely link (or bind by name) to the interfaces of, the Work and Derivative Works thereof.

"Contribution" shall mean any work of authorship, including the original version of the Work and any modifications or additions to that Work or Derivative Works thereof, that is intentionally submitted to Licensor for inclusion in the Work by the copyright owner or by an individual or Legal Entity authorized to submit on behalf of the copyright owner. For the purposes of this definition, "submitted" means any form of electronic, verbal, or written communication sent to the Licensor or its representatives, including but not limited to communication on electronic mailing lists, source code control systems, and issue tracking systems that are managed by, or on behalf of, the Licensor for the purpose of discussing and improving the Work, but excluding communication that is conspicuously marked or otherwise designated in writing by the copyright owner as "Not a Contribution."

"Contributor" shall mean Licensor and any individual or Legal Entity on behalf of whom a Contribution has been received by Licensor and subsequently incorporated within the Work.

- 2. Grant of Copyright License. Subject to the terms and conditions of this License, each Contributor hereby grants to You a perpetual, worldwide, non-exclusive, no-charge, royalty-free, irrevocable copyright license to reproduce, prepare Derivative Works of, publicly display, publicly perform, sublicense, and distribute the Work and such Derivative Works in Source or Object form.
- 3. Grant of Patent License. Subject to the terms and conditions of this License, each Contributor hereby grants to You a perpetual, worldwide, non-exclusive, no-charge, royalty-free, irrevocable (except as stated in this section) patent license to make, have made, use, offer to sell, sell, import, and otherwise transfer the Work, where such license applies only to those patent claims licensable by such Contributor that are necessarily

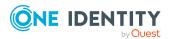

infringed by their Contribution(s) alone or by combination of their Contribution(s) with the Work to which such Contribution(s) was submitted. If You institute patent litigation against any entity (including a cross-claim or counterclaim in a lawsuit) alleging that the Work or a Contribution incorporated within the Work constitutes direct or contributory patent infringement, then any patent licenses granted to You under this License for that Work shall terminate as of the date such litigation is filed.

- 4. Redistribution. You may reproduce and distribute copies of the Work or Derivative Works thereof in any medium, with or without modifications, and in Source or Object form, provided that You meet the following conditions:
- a. You must give any other recipients of the Work or Derivative Works a copy of this License; and
- b. You must cause any modified files to carry prominent notices stating that You changed the files; and
- c. You must retain, in the Source form of any Derivative Works that You distribute, all copyright, patent, trademark, and attribution notices from the Source form of the Work, excluding those notices that do not pertain to any part of the Derivative Works; and
- d. If the Work includes a "NOTICE" text file as part of its distribution, then any Derivative Works that You distribute must include a readable copy of the attribution notices contained within such NOTICE file, excluding those notices that do not pertain to any part of the Derivative Works, in at least one of the following places: within a NOTICE text file distributed as part of the Derivative Works; within the Source form or documentation, if provided along with the Derivative Works; or, within a display generated by the Derivative Works, if and wherever such third-party notices normally appear. The contents of the NOTICE file are for informational purposes only and do not modify the License. You may add Your own attribution notices within Derivative Works that You distribute, alongside or as an addendum to the NOTICE text from the Work, provided that such additional attribution notices cannot be construed as modifying the License.

You may add Your own copyright statement to Your modifications and may provide additional or different license terms and conditions for use, reproduction, or distribution of Your modifications, or for any such Derivative Works as a whole, provided Your use, reproduction, and distribution of the Work otherwise complies with the conditions stated in this License.

- 5. Submission of Contributions. Unless You explicitly state otherwise, any Contribution intentionally submitted for inclusion in the Work by You to the Licensor shall be under the terms and conditions of this License, without any additional terms or conditions. Notwithstanding the above, nothing herein shall supersede or modify the terms of any separate license agreement you may have executed with Licensor regarding such Contributions.
- 6. Trademarks. This License does not grant permission to use the trade names, trademarks, service marks, or product names of the Licensor, except as required for reasonable and customary use in describing the origin of the Work and reproducing the content of the NOTICE file.
- 7. Disclaimer of Warranty. Unless required by applicable law or agreed to in writing, Licensor provides the Work (and each Contributor provides its Contributions) on an "AS IS" BASIS, WITHOUT WARRANTIES OR CONDITIONS OF ANY KIND, either express or implied, including, without limitation, any warranties or conditions of TITLE, NON-INFRINGEMENT,

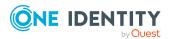

MERCHANTABILITY, or FITNESS FOR A PARTICULAR PURPOSE. You are solely responsible for determining the appropriateness of using or redistributing the Work and assume any risks associated with Your exercise of permissions under this License.

- 8. Limitation of Liability. In no event and under no legal theory, whether in tort (including negligence), contract, or otherwise, unless required by applicable law (such as deliberate and grossly negligent acts) or agreed to in writing, shall any Contributor be liable to You for damages, including any direct, indirect, special, incidental, or consequential damages of any character arising as a result of this License or out of the use or inability to use the Work (including but not limited to damages for loss of goodwill, work stoppage, computer failure or malfunction, or any and all other commercial damages or losses), even if such Contributor has been advised of the possibility of such damages.
- 9. Accepting Warranty or Additional Liability. While redistributing the Work or Derivative Works thereof, You may choose to offer, and charge a fee for, acceptance of support, warranty, indemnity, or other liability obligations and/or rights consistent with this License. However, in accepting such obligations, You may act only on Your own behalf and on Your sole responsibility, not on behalf of any other Contributor, and only if You agree to indemnify, defend, and hold each Contributor harmless for any liability incurred by, or claims asserted against, such Contributor by reason of your accepting any such warranty or additional liability.

END OF TERMS AND CONDITIONS

## **Open Software License v3 (OSL-3.0)**

Open Software License v. 3.0 (OSL-3.0)

This Open Software License (the "License") applies to any original work of authorship (the "Original Work") whose owner (the "Licensor") has placed the following licensing notice adjacent to the copyright notice for the Original Work:

Licensed under the Open Software License version 3.0

- 1) Grant of Copyright License. Licensor grants You a worldwide, royalty-free, non-exclusive, sublicensable license, for the duration of the copyright, to do the following:
- a) to reproduce the Original Work in copies, either alone or as part of a collective work;
- b) to translate, adapt, alter, transform, modify, or arrange the Original Work, thereby creating derivative works ("Derivative Works") based upon the Original Work;
- c) to distribute or communicate copies of the Original Work and Derivative Works to the public, with the proviso that copies of Original Work or Derivative Works that You distribute or communicate shall be licensed under this Open Software License;
- d) to perform the Original Work publicly; and
- e) to display the Original Work publicly.
- 2) Grant of Patent License. Licensor grants You a worldwide, royalty-free, non-exclusive, sublicensable license, under patent claims owned or controlled by the Licensor that are embodied in the Original Work as furnished by the Licensor, for the duration of the patents, to make, use, sell, offer for sale, have made, and import the Original Work and Derivative Works.

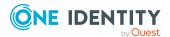

- 3) Grant of Source Code License. The term "Source Code" means the preferred form of the Original Work for making modifications to it and all available documentation describing how to modify the Original Work. Licensor agrees to provide a machine-readable copy of the Source Code of the Original Work along with each copy of the Original Work that Licensor distributes. Licensor reserves the right to satisfy this obligation by placing a machine-readable copy of the Source Code in an information repository reasonably calculated to permit inexpensive and convenient access by You for as long as Licensor continues to distribute the Original Work.
- 4) Exclusions From License Grant. Neither the names of Licensor, nor the names of any contributors to the Original Work, nor any of their trademarks or service marks, may be used to endorse or promote products derived from this Original Work without express prior permission of the Licensor. Except as expressly stated herein, nothing in this License grants any license to Licensor's trademarks, copyrights, patents, trade secrets or any other intellectual property. No patent license is granted to make, use, sell, offer for sale, have made, or import embodiments of any patent claims other than the licensed claims defined in Section 2. No license is granted to the trademarks of Licensor even if such marks are included in the Original Work. Nothing in this License shall be interpreted to prohibit Licensor from licensing under terms different from this License any Original Work that Licensor otherwise would have a right to license.
- 5) External Deployment. The term "External Deployment" means the use, distribution, or communication of the Original Work or Derivative Works in any way such that the Original Work or Derivative Works may be used by anyone other than You, whether those works are distributed or communicated to those persons or made available as an application intended for use over a network. As an express condition for the grants of license hereunder, You must treat any External Deployment by You of the Original Work or a Derivative Work as a distribution under section 1(c).
- 6) Attribution Rights. You must retain, in the Source Code of any Derivative Works that You create, all copyright, patent, or trademark notices from the Source Code of the Original Work, as well as any notices of licensing and any descriptive text identified therein as an "Attribution Notice." You must cause the Source Code for any Derivative Works that You create to carry a prominent Attribution Notice reasonably calculated to inform recipients that You have modified the Original Work.
- 7) Warranty of Provenance and Disclaimer of Warranty. Licensor warrants that the copyright in and to the Original Work and the patent rights granted herein by Licensor are owned by the Licensor or are sublicensed to You under the terms of this License with the permission of the contributor(s) of those copyrights and patent rights. Except as expressly stated in the immediately preceding sentence, the Original Work is provided under this License on an "AS IS" BASIS and WITHOUT WARRANTY, either express or implied, including, without limitation, the warranties of non-infringement, merchantability or fitness for a particular purpose. THE ENTIRE RISK AS TO THE QUALITY OF THE ORIGINAL WORK IS WITH YOU. This DISCLAIMER OF WARRANTY constitutes an essential part of this License. No license to the Original Work is granted by this License except under this disclaimer.
- 8) Limitation of Liability. Under no circumstances and under no legal theory, whether in tort (including negligence), contract, or otherwise, shall the Licensor be liable to anyone for any indirect, special, incidental, or consequential damages of any character arising as a result of this License or the use of the Original Work including, without limitation, damages for loss of goodwill, work stoppage, computer failure or malfunction, or any and all other

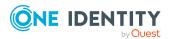

commercial damages or losses. This limitation of liability shall not apply to the extent applicable law prohibits such limitation.

- 9) Acceptance and Termination. If, at any time, You expressly assented to this License, that assent indicates your clear and irrevocable acceptance of this License and all of its terms and conditions. If You distribute or communicate copies of the Original Work or a Derivative Work, You must make a reasonable effort under the circumstances to obtain the express assent of recipients to the terms of this License. This License conditions your rights to undertake the activities listed in Section 1, including your right to create Derivative Works based upon the Original Work, and doing so without honoring these terms and conditions is prohibited by copyright law and international treaty. Nothing in this License is intended to affect copyright exceptions and limitations (including "fair use" or "fair dealing"). This License shall terminate immediately and You may no longer exercise any of the rights granted to You by this License upon your failure to honor the conditions in Section 1(c).
- 10) Termination for Patent Action. This License shall terminate automatically and You may no longer exercise any of the rights granted to You by this License as of the date You commence an action, including a cross-claim or counterclaim, against Licensor or any licensee alleging that the Original Work infringes a patent. This termination provision shall not apply for an action alleging patent infringement by combinations of the Original Work with other software or hardware.
- 11) Jurisdiction, Venue and Governing Law. Any action or suit relating to this License may be brought only in the courts of a jurisdiction wherein the Licensor resides or in which Licensor conducts its primary business, and under the laws of that jurisdiction excluding its conflict-of-law provisions. The application of the United Nations Convention on Contracts for the International Sale of Goods is expressly excluded. Any use of the Original Work outside the scope of this License or after its termination shall be subject to the requirements and penalties of copyright or patent law in the appropriate jurisdiction. This section shall survive the termination of this License.
- 12) Attorneys' Fees. In any action to enforce the terms of this License or seeking damages relating thereto, the prevailing party shall be entitled to recover its costs and expenses, including, without limitation, reasonable attorneys' fees and costs incurred in connection with such action, including any appeal of such action. This section shall survive the termination of this License.
- 13) Miscellaneous. If any provision of this License is held to be unenforceable, such provision shall be reformed only to the extent necessary to make it enforceable.
- 14) Definition of "You" in This License. "You" throughout this License, whether in upper or lower case, means an individual or a legal entity exercising rights under, and complying with all of the terms of, this License. For legal entities, "You" includes any entity that controls, is controlled by, or is under common control with you. For purposes of this definition, "control" means (i) the power, direct or indirect, to cause the direction or management of such entity, whether by contract or otherwise, or (ii) ownership of fifty percent (50%) or more of the outstanding shares, or (iii) beneficial ownership of such entity.
- 15) Right to Use. You may use the Original Work in all ways not otherwise restricted or conditioned by this License or by law, and Licensor promises not to interfere with or be responsible for such uses by You.
- 16) Modification of This License. This License is Copyright © 2005 Lawrence Rosen. Permission is granted to copy, distribute, or communicate this License without

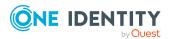

modification. Nothing in this License permits You to modify this License as applied to the Original Work or to Derivative Works. However, You may modify the text of this License and copy, distribute or communicate your modified version (the "Modified License") and apply it to other original works of authorship subject to the following conditions: (i) You may not indicate in any way that your Modified License is the "Open Software License" or "OSL" and you may not use those names in the name of your Modified License; (ii) You must replace the notice specified in the first paragraph above with the notice "Licensed under <insert your license name here>" or with a notice of your own that is not confusingly similar to the notice in this License; and (iii) You may not claim that your original works are open source software unless your Modified License has been approved by Open Source Initiative (OSI) and You comply with its license review and certification process.

### NpgSql 2.0.8 License

Copyright (c) 2002-2010, The Npgsql Development Team

Permission to use, copy, modify, and distribute this software and its documentation for any purpose, without fee, and without a written agreement is hereby granted, provided that the above copyright notice and this paragraph and the following two paragraphs appear in all copies.

IN NO EVENT SHALL THE NPGSQL DEVELOPMENT TEAM BE LIABLE TO ANY PARTY FOR DIRECT, INDIRECT, SPECIAL, INCIDENTAL, OR CONSEQUENTIAL DAMAGES, INCLUDING LOST PROFITS, ARISING OUT OF THE USE OF THIS SOFTWARE AND ITS DOCUMENTATION, EVEN IF THE NPGSQL DEVELOPMENT TEAM HAS BEEN ADVISED OF THE POSSIBILITY OF SUCH DAMAGE.

THE NPGSQL DEVELOPMENT TEAM SPECIFICALLY DISCLAIMS ANY WARRANTIES, INCLUDING, BUT NOT LIMITED TO, THE IMPLIED WARRANTIES OF MERCHANTABILITY AND FITNESS FOR A PARTICULAR PURPOSE. THE SOFTWARE PROVIDED HEREUNDER IS ON AN "AS IS" BASIS, AND THE NPGSQL DEVELOPMENT TEAM HAS NO OBLIGATIONS TO PROVIDE MAINTENANCE, SUPPORT, UPDATES, ENHANCEMENTS, OR MODIFICATIONS.

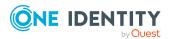

#### Copyright 2021 One Identity LLC.

#### **ALL RIGHTS RESERVED.**

This guide contains proprietary information protected by copyright. The software described in this guide is furnished under a software license or nondisclosure agreement. This software may be used or copied only in accordance with the terms of the applicable agreement. No part of this guide may be reproduced or transmitted in any form or by any means, electronic or mechanical, including photocopying and recording for any purpose other than the purchaser's personal use without the written permission of One Identity LLC .

The information in this document is provided in connection with One Identity products. No license, express or implied, by estoppel or otherwise, to any intellectual property right is granted by this document or in connection with the sale of One Identity LLC products. EXCEPT AS SET FORTH IN THE TERMS AND CONDITIONS AS SPECIFIED IN THE LICENSE AGREEMENT FOR THIS PRODUCT, ONE IDENTITY ASSUMES NO LIABILITY WHATSOEVER AND DISCLAIMS ANY EXPRESS, IMPLIED OR STATUTORY WARRANTY RELATING TO ITS PRODUCTS INCLUDING, BUT NOT LIMITED TO, THE IMPLIED WARRANTY OF MERCHANTABILITY, FITNESS FOR A PARTICULAR PURPOSE, OR NON-INFRINGEMENT. IN NO EVENT SHALL ONE IDENTITY BE LIABLE FOR ANY DIRECT, INDIRECT, CONSEQUENTIAL, PUNITIVE, SPECIAL OR INCIDENTAL DAMAGES (INCLUDING, WITHOUT LIMITATION, DAMAGES FOR LOSS OF PROFITS, BUSINESS INTERRUPTION OR LOSS OF INFORMATION) ARISING OUT OF THE USE OR INABILITY TO USE THIS DOCUMENT, EVEN IF ONE IDENTITY HAS BEEN ADVISED OF THE POSSIBILITY OF SUCH DAMAGES. One Identity makes no representations or warranties with respect to the accuracy or completeness of the contents of this document and reserves the right to make changes to specifications and product descriptions at any time without notice. One Identity does not make any commitment to update the information contained in this document.

If you have any questions regarding your potential use of this material, contact:

One Identity LLC. Attn: LEGAL Dept 4 Polaris Way Aliso Viejo, CA 92656

Refer to our Web site (http://www.OneIdentity.com) for regional and international office information.

#### **Patents**

One Identity is proud of our advanced technology. Patents and pending patents may apply to this product. For the most current information about applicable patents for this product, please visit our website at http://www.OneIdentity.com/legal/patents.aspx.

#### **Trademarks**

One Identity and the One Identity logo are trademarks and registered trademarks of One Identity LLC. in the U.S.A. and other countries. For a complete list of One Identity trademarks, please visit our website at <a href="https://www.OneIdentity.com/legal">www.OneIdentity.com/legal</a>. All other trademarks are the property of their respective owners.

#### Legend

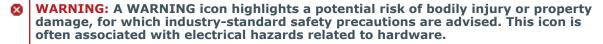

**CAUTION:** A CAUTION icon indicates potential damage to hardware or loss of data if instructions are not followed.

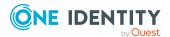